## Ms Word 2007 [Training](http://docs.westpecos.com/get.php?q=Ms Word 2007 Training Pdf) Pdf >[>>>CLICK](http://docs.westpecos.com/get.php?q=Ms Word 2007 Training Pdf) HERE<<<

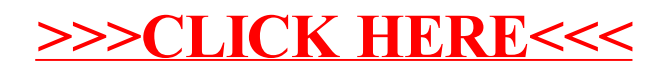